## **Mathematik \* Jahrgangsstufe 11 \* Darstellung von Juliamengen mit Excel**

## **Rückwärtsiteration in MULTILAB Mathematische Grundlagen**

 $cx = -0.75$ ;  $cy=0.1$ ;  $sx = 2$ ;  $sy = 1,6$ ;  $i = 1$ ; WIEDERHOLE h = sqrt((sx-cx)^2+(sy-cy)^2) ;  $v = 1$  ; WENN Zufall>0,5 DANN  $v = -1$  ENDEWENN  $x = v * sqrt(0.5*(sx - cx + h))$ WENN  $x = 0$  DANN  $x = 0,0001$  ENDEWENN  $y = (sy - cy) / (2*x)$  $sx = x ; sy = y ; i = i + 1 ;$ WENN  $i > 50$  DANN Punkt ENDEWENN BIS  $i > 3000$ 

der Rückwärtsiteration :  
\nAus  
\n
$$
w_x + i \cdot w_y = (z_x + i \cdot z_y)^2 + c_x + i \cdot c_y
$$
  
\nfolgt mit  
\n $h = \sqrt{(w_x - c_x)^2 + (w_y - c_y)^2}$  :  
\n $z_x = \pm \sqrt{0.5 \cdot (w_x - c_x + h)}$  und  
\n $z_y = (w_y - c_2)/(2 \cdot z_x)$ 

$$
(s_x \triangleq w_x ; s_y \triangleq w_y ; x \triangleq z_x ; y \triangleq z_y)
$$

**Rückwärtsiteration in Excel:** Juliamenge für c = - 0,75 + 0,1 · i

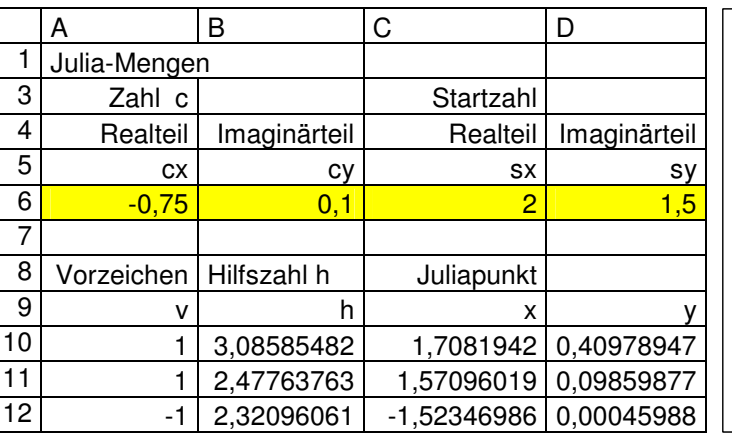

**Juliamenge** -1 -0,8 -0,6 -0,4 -0,2 0 0,2 0,4 0,6 0,8 1 -2 -1,5 -1 -0,5 0 0,5 1 1,5 2 **Realteil Imaginärteil**

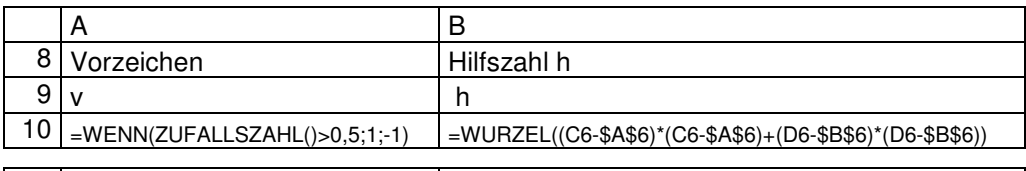

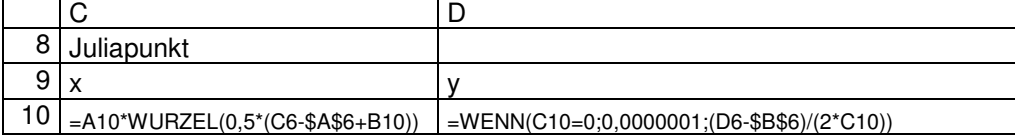

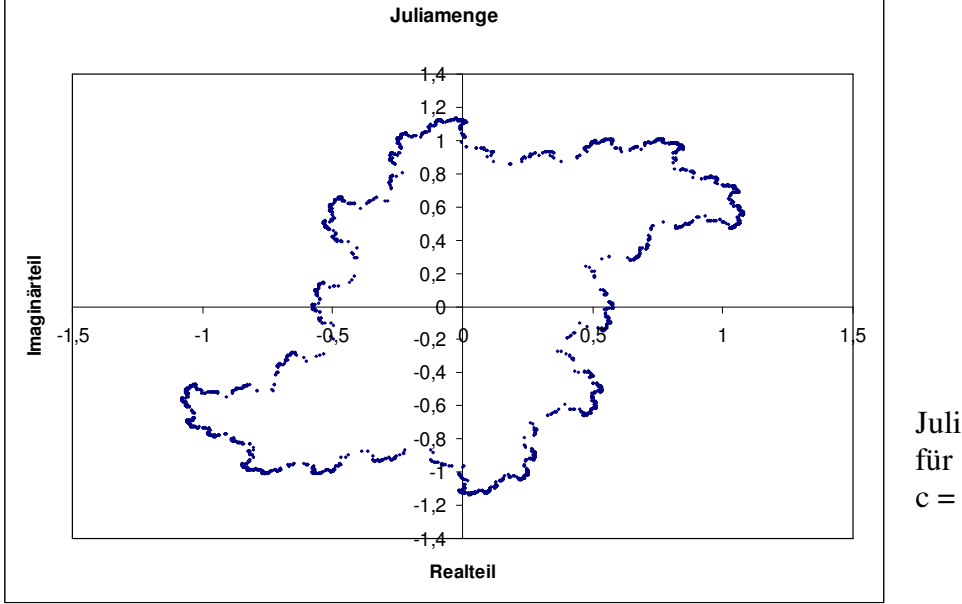

 Juliamenge  $c = 0,2 - 0,5 \cdot i$  Zu jedem Punkt  $c = c_x + i \cdot c_y$  der Gaußschen Zahlenebene kann man die Juliamenge J<sub>c</sub> bilden. Hierbei gilt stets:

Eine Juliamengen ist entweder zusammenhängend oder total unzusammenhängend.

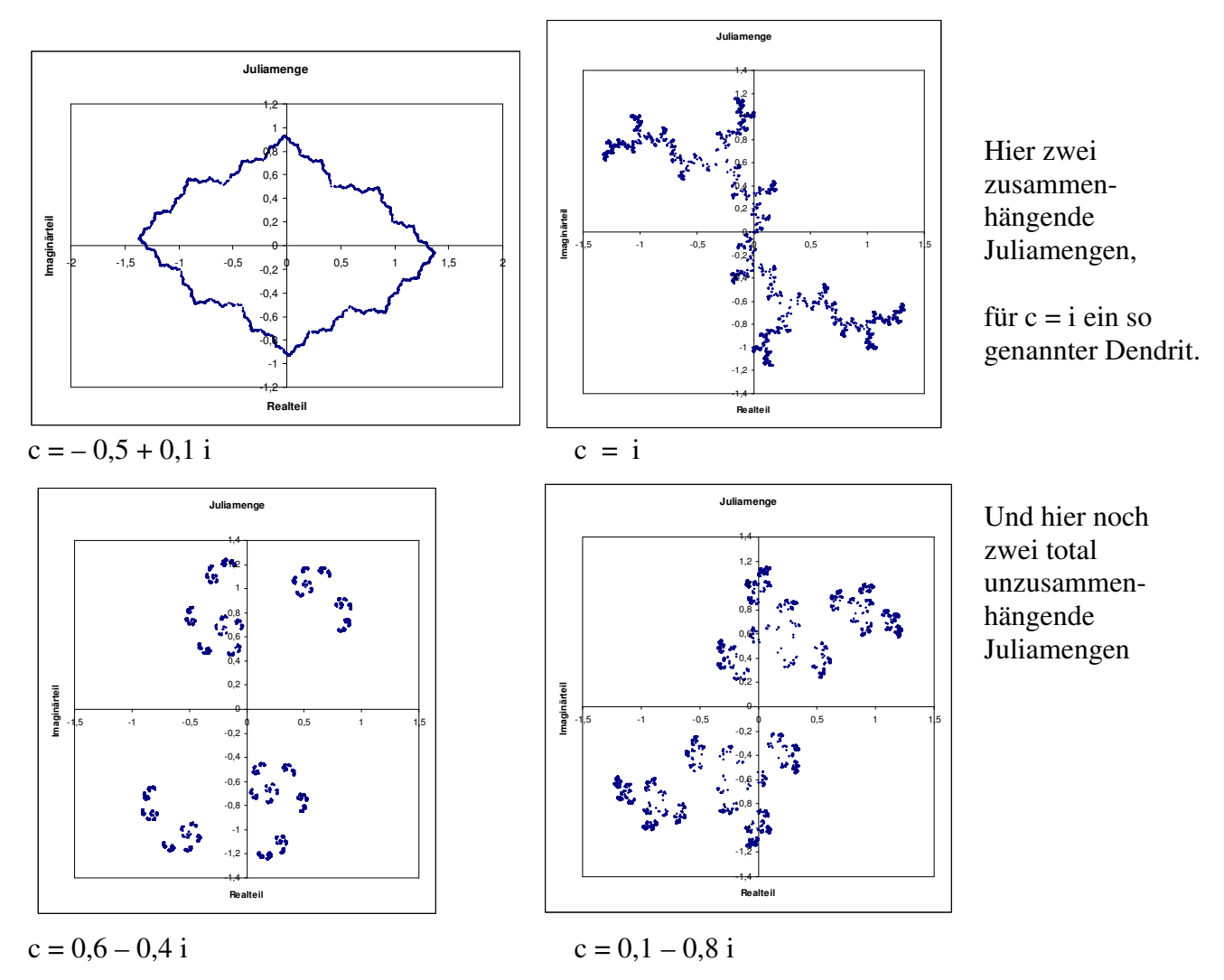

Alle Punkte der Gaußschen Zahlenebene, deren Juliamenge zusammenhängend ist, bilden eine Menge, die als Apfelmännchen bekannt ist. Der Rand dieser Menge ist eine äußerst komplizierte, fraktale Menge.

Und hier ein Übersichtsbild des Apfelmännchens:

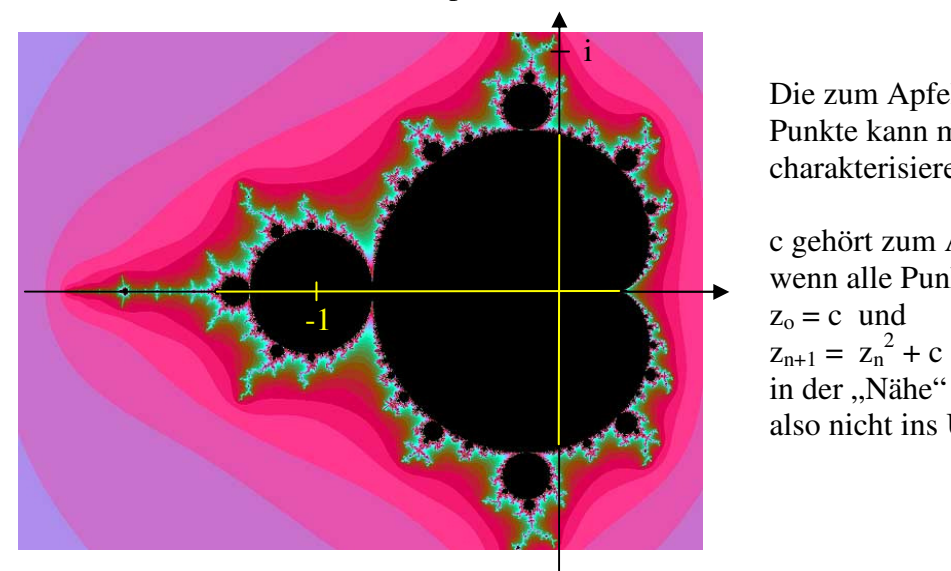

 Die zum Apfelmännchen gehörenden Punkte kann man auch noch so charakterisieren:

 c gehört zum Apfelmännchen, wenn alle Punkte der Iteration  $z_0 = c$  und in der "Nähe" des Punktes 0 bleiben, also nicht ins Unendliche flüchten.